# **Application: gvSIG desktop - gvSIG bugs #4227**

## **Al exportar a PDF algunos elementos aparecen incompletos**

06/13/2016 01:17 PM - Manuel Madrid

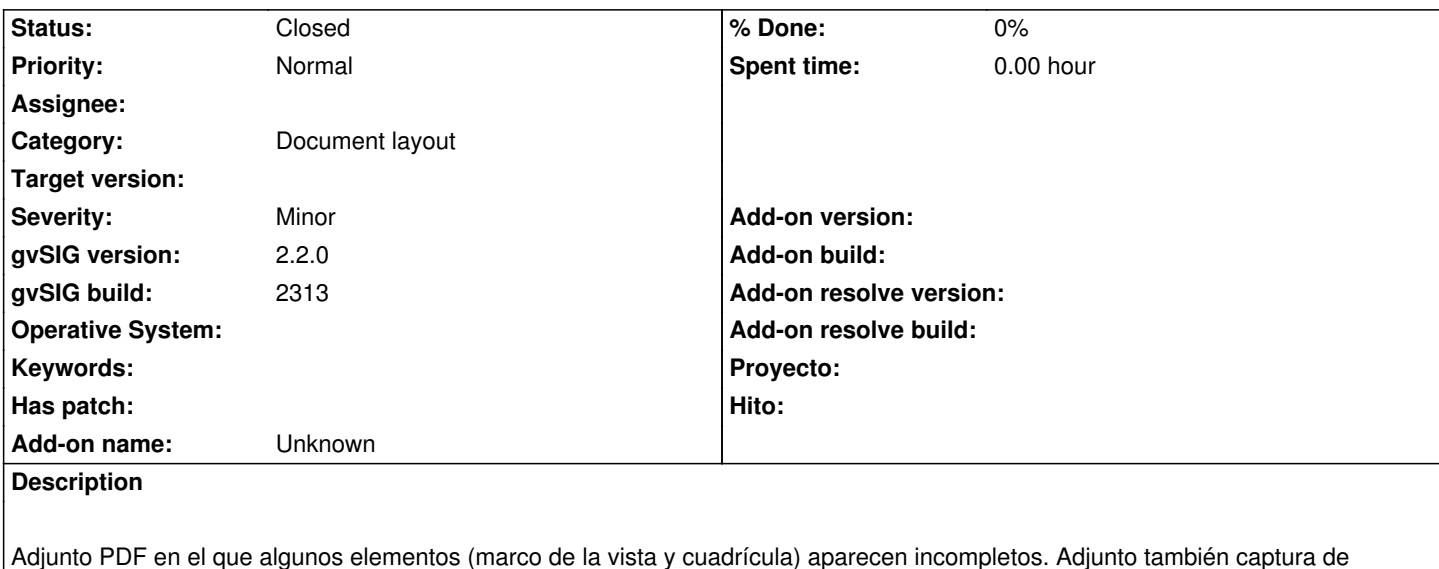

Adjunto PDF en el que algunos elementos (marco de la vista y cuadrícula) aparecen incompletos. Adjunto también captura de pantalla del mapa en el que se puede ver que los elementos se muestra completos antes de exportar. Por último adjunto el fichero gvSIG.log.

Este fallo lo han tenido varios alumnos de un curso de la UMH.

### **Related issues:**

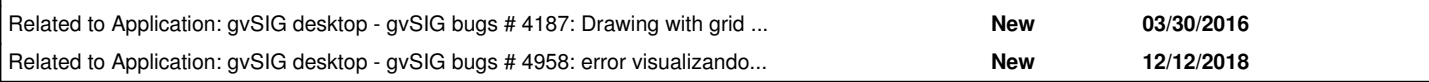

#### **History**

#### **#1 - 03/04/2020 11:29 AM - Álvaro Anguix**

*- Related to gvSIG bugs #4187: Drawing with grid at the layout works bad depending on the zoom added*

#### **#2 - 03/04/2020 11:30 AM - Álvaro Anguix**

*- Related to gvSIG feature requests #4858: La lista de tablas del dialogo de añadir tabla no sale ordenada. added*

#### **#3 - 03/04/2020 11:30 AM - Álvaro Anguix**

*- Related to deleted (gvSIG feature requests #4858: La lista de tablas del dialogo de añadir tabla no sale ordenada.)*

#### **#4 - 03/04/2020 11:31 AM - Álvaro Anguix**

*- Related to gvSIG bugs #4958: error visualizando elementos en mapa / error at viewing layout added*

#### **#5 - 04/30/2020 05:30 PM - Álvaro Anguix**

*- Status changed from New to Closed*

En principio este bug parece solucionado

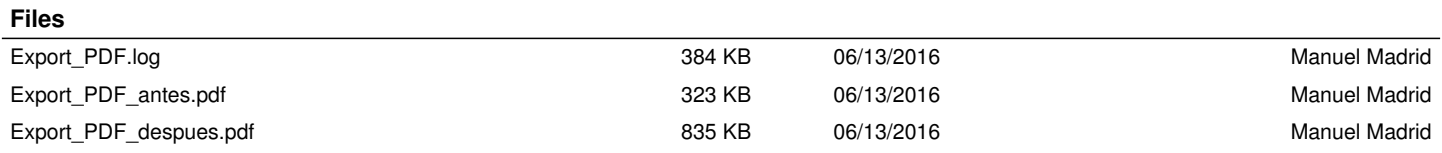